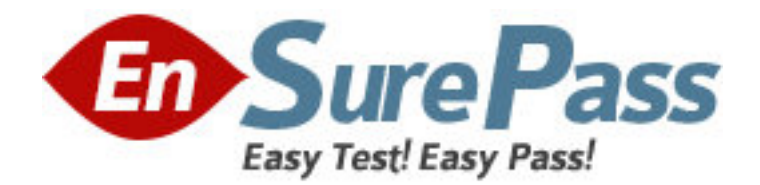

**Exam Code:** 920-338

**Exam Name:** BCM50 Rls.3.0 BCM200/400 Rls

4.0&BCM450 Rls. 1.0 Instal Con

**Vendor:** Nortel

**Version:** 3.00

## **Part: A**

1: The primary management application for the Nortel Business Communications Manager 50 (BCM50) is Element Manager. Therefore, managing a Nortel BCM50 requires the connection of Element Manager. The Nortel BCM50 must be specifically defined in Element Manager. What is the specific requirement for this definition?

A.Element Manager attributes B.BCM Monitor C.Nortel BCM50 defined as a network location D.Nortel BCM50 defined as a Network Element **Correct Answers: D** 

2: A customer wants to use both SIP and H.323 VoIP trunks in the company Business Communications Manager 50 (BCM50) network. Which statement explains how to configure the BCM50 to use both SIP and H.323 trunks?

A.Assign VoIP trunks to a single PoolBloc and program the remote gateway to use H.323 or SIP. B.Assign VoIP trunks to different PoolBlocs and have the user dial an access code.

C.Place VoIP trunks in different line pools and use routing tables to select the correct pool.

D.Assign VoIP trunks to a single line pool and program the remote gateways to select the correct pool.

## **Correct Answers: A**

3: Before applying a software update to your Nortel Business Communications Manager 50 (BCM50), you must obtain the software update. From where do you obtain the software update? A.It is delivered as a tape from Nortel upon customer request.

B.It is downloaded by Nortel support staff to the customer FTP server upon request.

C.It is downloaded from the Nortel Technical Support Web page.

D.It is downloaded from the FTP server location that is emailed to the system administrator. **Correct Answers: C** 

4: You are configuring VoIP access between two Business Communications Manager 50 (BCM50) systems. When configuring the remote gateway, which value must you choose from the Gateway Type (GW Type) field?

 $A.SL-1$ B.CSE C.BCM D.BCM50 **Correct Answers: C** 

5: You are configuring a BCM50 VoIP network using SIP trunks. You want to ensure callers from remote systems are authorized to place calls to the local system. How do you do this? A.Enable Remote Authentication, and enter each DN to be verified in the Local Accounts table.

B.Enable Local Authentication, and enter User ID/Password combinations in the Local Accounts table.

C.Enable Remote Authentication, and enter User ID/Password combinations in the Local Accounts table.

D.Enable Local Authentication, and enter each DN to be verified in the Local Accounts table. **Correct Answers: B** 

6: Your Nortel Business Communications Manager 50 (BCM50) system configuration requires fewer than the standard number of channels delivered from the PRI line. Which two configuration tasks must you perform? (Choose two.)

A.Provision all PRI lines. B.Enable all B-channels. C.De-provision unassigned lines. D.Disable the DTM module. E.Disable all the B-channels that are not needed. **Correct Answers: C E** 

7: You are configuring VoIP access between two Business Communications Manager 50 (BCM50) systems. When configuring the remote gateway, which value must you choose from the MCDN Protocol field?

A.BCM B.CSE C.IPT D.other **Correct Answers: B** 

8: In a network configured for a Public Switched Telephone Network (PSTN) fall back, there are two connections between a Nortel Business Communications Manager 50 (BCM50) and a remote system. Which connection is required?

A.a VoIP trunk and a PSTN line B.a PBX trunk and a PSTN line C.a WAN connection and a PSTN line D.a LAN connection and a PSTN line **Correct Answers: A** 

9: A Nortel Business Communications Manager 50e (BCM50e) has been relocated to a new site. Element Manager can retrieve, view, and manage keycodes. The keycode information is in a folder in the Configuration Task Navigation panel. Which folder in the Navigation Tree has the information?

A.Resources B.System C.Applications D.Administration Access **Correct Answers: B** 

10: Which statement about Nortel Business Communications Manager 50 (BCM50) line

programming is true?

A.A PRI line can be changed to manual answer.

B.A target line can be a prime line for a telephone.

C.Copying line programming between lines on different types of modules is possible.

D.Line programming does not overwrite assigned intercom, Answer DN, Hands-free, or hunt group buttons.

## **Correct Answers: D**

11: You are working on a Nortel Business Communications Manager 50 (BCM50) that has been moved to a new site. You want an inventory of all key components, devices, and additional information in a readable format. This information is required to maintain accurate maintenance and billing records for all sites. Which part of Element Manager will you use to obtain this information?

A.BCM Monitor B.Configuration backup C.Application backup D.Saving programming records **Correct Answers: D** 

12: You have defined two Nortel Business Communications Manager 50 (BCM50) systems in Element Manager. You want to rename both BCM50 systems, so they appear in Element Manager as "Toronto" and "Ottawa", but you only see the IP address of each BCM50. Which part of Element Manager will you use to do this?

A.Title Bar B.BCM Monitor C.Network Element navigation panel D.Administration task panel **Correct Answers: C** 

13: You have developed a Startup Profile to install a Nortel Business Communications Manager 50 (BCM50) system. You have this template for the system on a PC and can load it on a USB storage device. The Nortel BCM50 requires a specific format on the USB storage device. Which format is required?

A.NTFS B.FAT32 C.FAT16 D.MS Windows 2000 **Correct Answers: B** 

14: You have developed a Startup Profile to install a Nortel Business Communications Manager 50 (BCM50) system. You have a template for the system on a PC, and you have a USB storage device. The Startup Profile template will not load. What is the cause of this problem?

A.The system ID was previously loaded.

B.The telephone numbers were previously loaded.

C.The keycode was previously loaded. D.The integrated router configuration was previously loaded. **Correct Answers: C** 

15: The security capabilities of the Nortel Business Communications Manager 50 (BCM50) are advanced. The customer is concerned about the access security of the Element Manager tool. How can you prevent or block the user of Element Manager from using simple passwords?

A.set password complexity to level three

B.disable post login message

C.set password level one

D.user account lockout set to level three

**Correct Answers: A**